# Tconkat

Inserts/appends to Tkcon

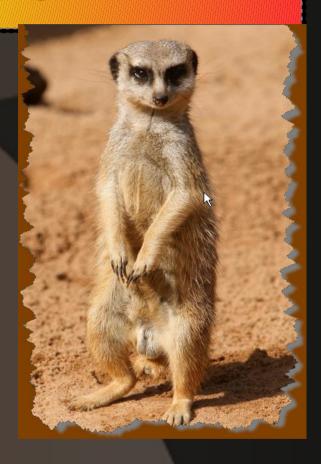

Tcl/Tk Annual Conference, 2009 Portland, Oregon, USA Roy Terry

## Whys and Wherefore's

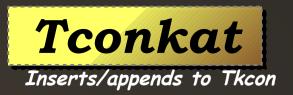

- "Attractive things work better" Donald Norman (usability guru)
- Big palette: Lots of extra tools are useful and can easily be added.
- A Star is born: Tkcon can become an appealing recommended entry point for new-comers
- Late bloomer: Tkcon still an essential tool (after all these years) and it needs some love!

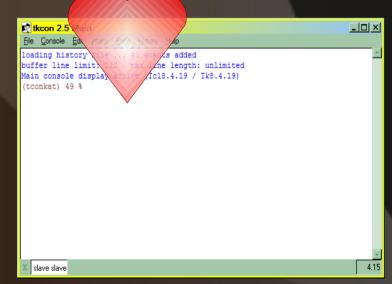

#### Immediate Goodies Candidates

Tconkat
Inserts/appends to Tkcon

- Adjust font, color, title, etc.
- New Shell mode (unix style)
- Toolbar for common settings
- "Domains" == separate history, look, start-up for different tasks/projects
- Devel Browsers: fonts, images, canvases, text, geometry, etc.
- Handy commands: lists, arrays, autosource, ...
- Fix nits in keystroke shortcuts

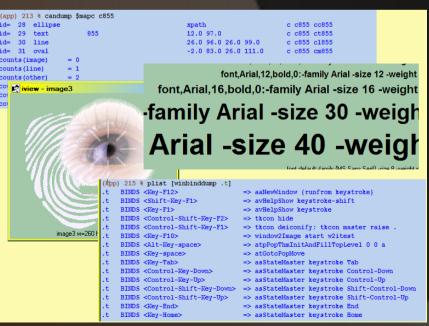

### Wider Scope additions/tools

Tconkatv
Inserts/appends to Tkcon

- regexp/regsub visualizers (existing)
- Socket framework helper
- Database tools
- Basic image operations
- Interface to teacup
- Linkage to Tcl/Tk help system
- You name it.

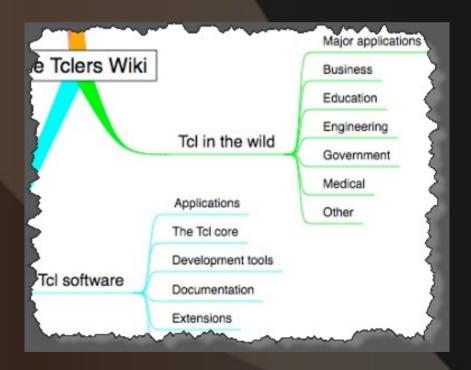

#### How to "Bell the Cat"

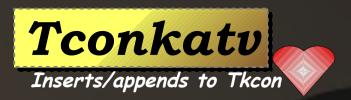

- The language makes it easy...
- Add to menu \$menu insert index ?option value ...?
- Add toolbar grid slaves .; grid info ...
- Change/add key bindings bind TkCons <Control-g> ...
- Bind TkCons <Control-f> + . . .
- Hands-off probably not necessary to touch tkcon.tcl

## Domains (workspaces) provides sharper tool

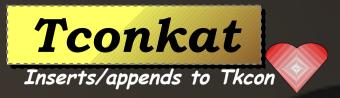

- Automatic based on starting directory (or use flag)
- Separate history file
- Colors, font
- Window title
- Window size and position
- Separate Startup script
- Auto sourcing and auto copying